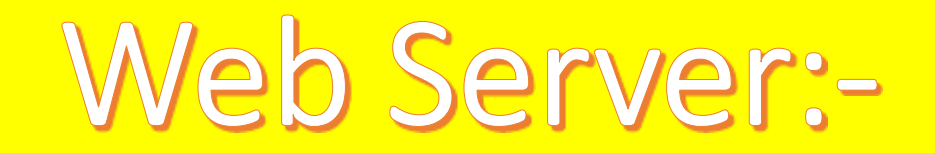

- Web Server, can refer as both term the hardware (the computer) or the software (the computer application).
- It helps to deliver web content that can be accessed through the internet.

### **Web Server**

#### **Web Server as Hardware**

The most powerful server computer machine which is greater in hardware component , speed, storing capacity and functionality than any client computer.

#### **Web Server as** software

1) Microsoft's IIS (internet information server) for ASP web pages. 2) WAMP / XAMP for PHP web pages. 3) Apache Tomcat for java web pages.

## The most common use of web server:-

- 1. Hosting website.
- 2. Multiplayer game website.
- 3. Data storage.
- 4. Running enterprises application.
- 5. Handling email accounts.
- 6. FTP data other web content sharing.

#### • The primary function of a web server is store , process and deliver web pages to client.

- The communication between client and server takes place using the hypertext transfer protocol (HTTP).
- Pages delivered are most frequently HTML documents, which may include images, style sheets and scripts in addition to text contain.
- When the clients web browser request a website , the web server then reads the request and check the web page file, then sends a response to the clients web browser.

### History:-

- The world's first web server , a NeXt computer workstation worked under LAN and used in 1990.
- In 1989 Tim Berners-Lee proposed a new project to CERN , with the goal of easing the exchange of information between scientists by using hypertext System.
- The project resulted in Berners-Lee writing two Programs in 1990.
- 1. a browser called world wide web.
- 2. the worlds first web sever, later known as CERN http, which run on NeXTSTEP. (Conseil Europeen pour la Recherche Nucleaire, or the European Organization for Nuclear Research )

# Some of the popular category of web servers are:-

- 1. HTTP Server: It handles HTTP request coming from client's browser and transfer the static web pages to client in response to their request.
- 2. FTP Server: this type of server used for file transfer from one machine (computer) to another using the internet or LAN.
- It uses file transfer protocols to transfer file from one computer to another .
- 3. Mail Server:- A mail Server store and retrieve email messages from client's mail Box.

## Sending and receiving e-mail:-

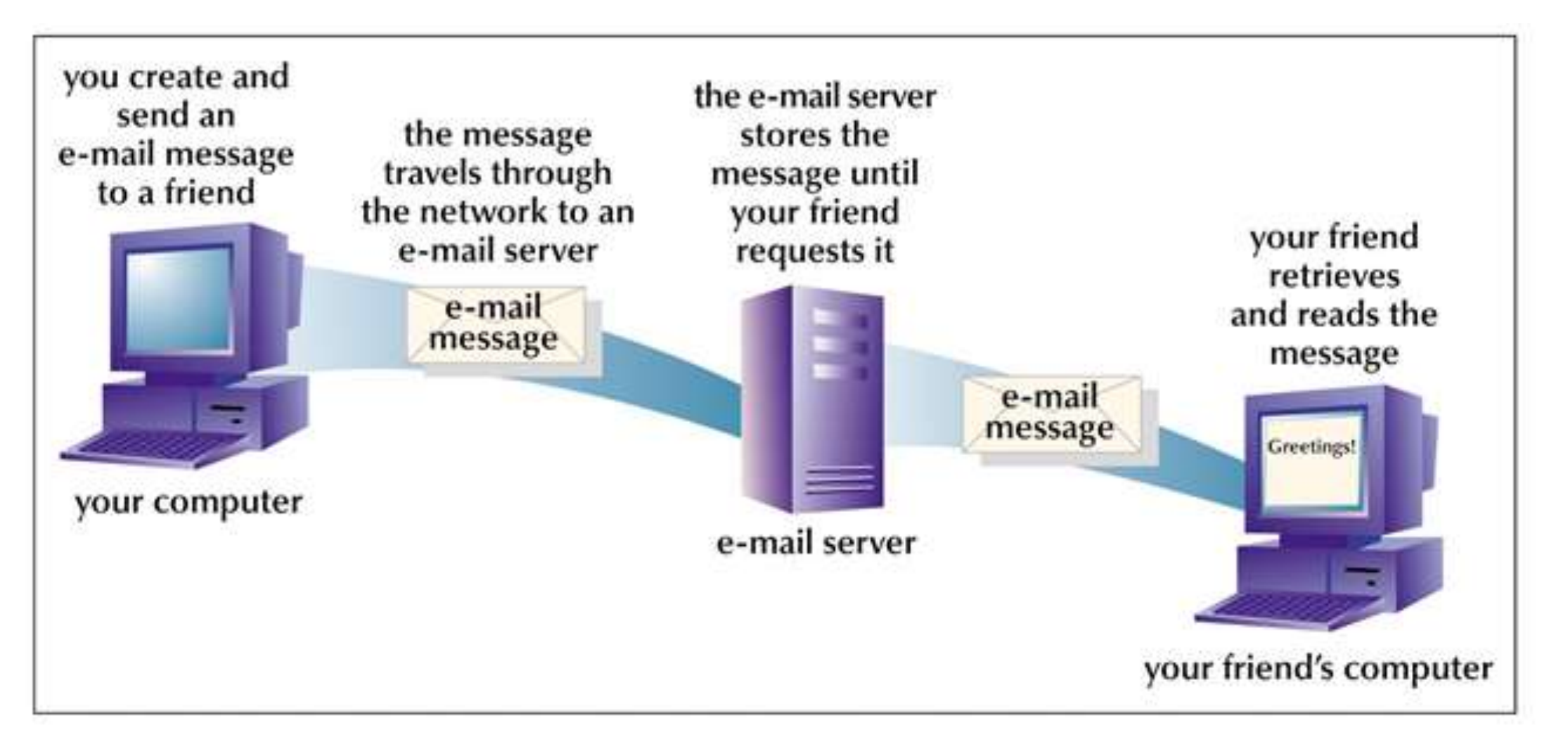